# Como fazer?

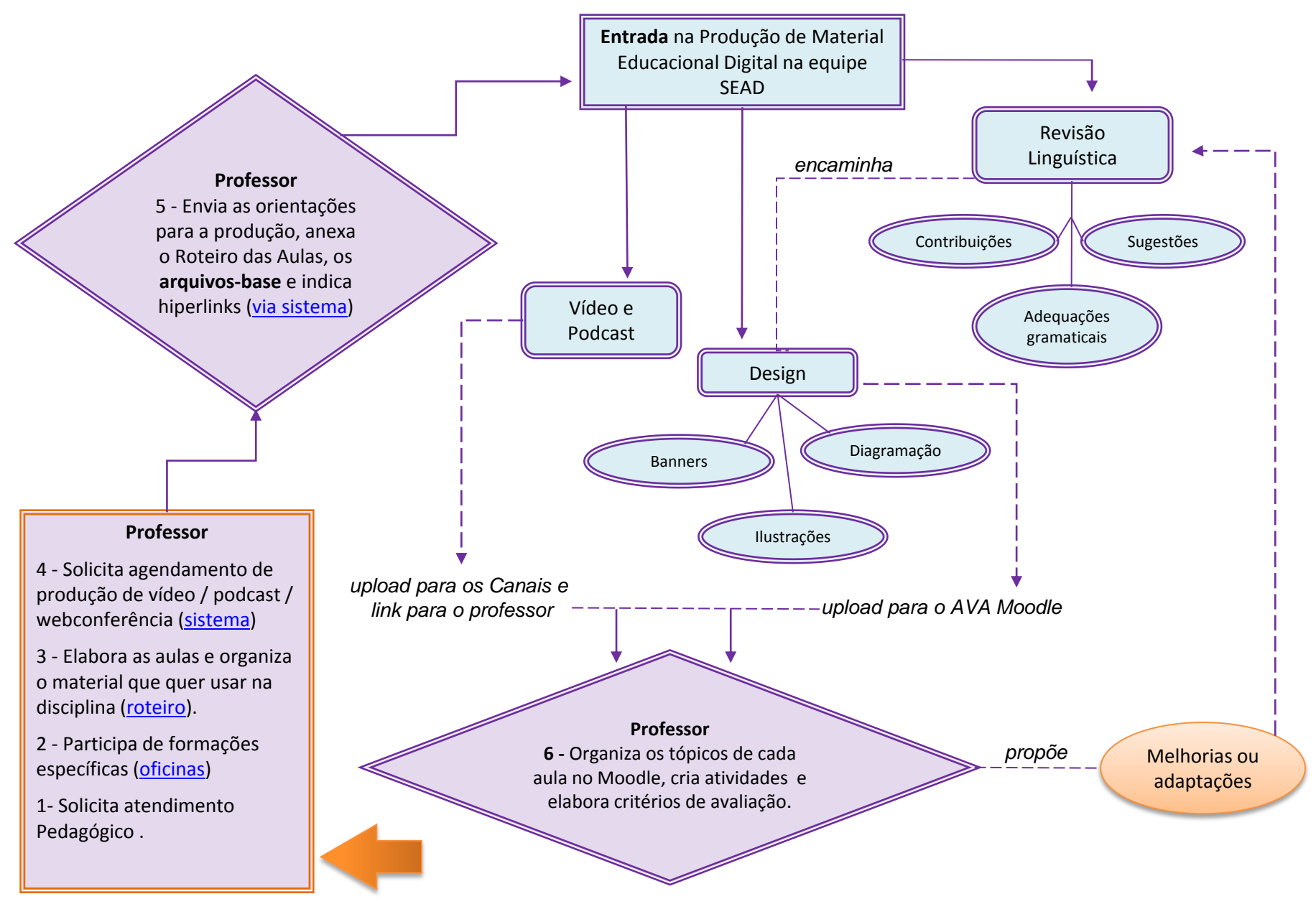

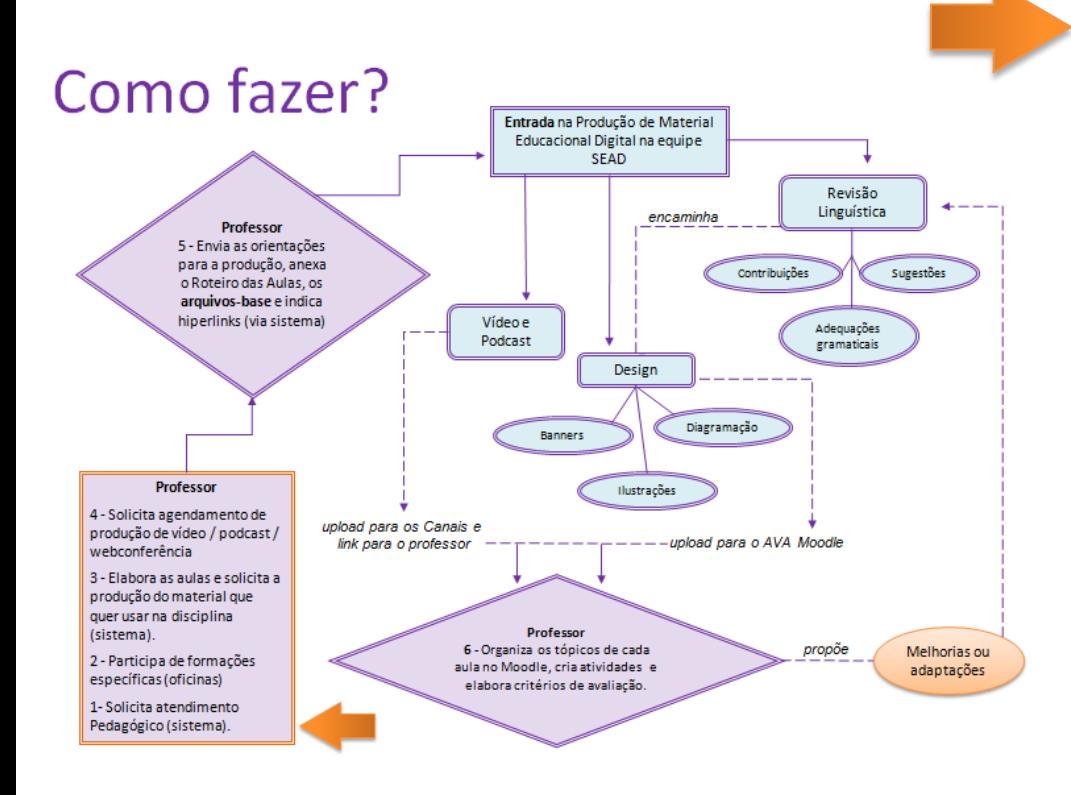

# **Catálogo de Oficinas**

- 1. Funcionalidades da Plataforma Moodle
- 2. Planejamento, organização do AVAe materiais educacionais digitais
- 3. Avaliação e interação na EaD
- 4. Ferramentas básicas: fórum, Arquivo e Glossário
- 5. Organização de Videoaulas e Podcast
- 6. Webconferência como recurso pedagógico

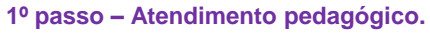

Nos atendimentos os professores recebem orientações didáticas e pedagógicas concernentes à docência na Educação a Distância. Contato e agendamento: [medseadfurg@gmail.com](mailto:medseadfurg@gmail.com)

## **2º passo – Formação.**

Participação em formações específicas (oficinas), solicitadas e agendadas por meio dos formulários de solicitações integrados ao Sistemas FURG (Solicitações / SEaD/ Agendamento de Oficina para professores). Catálogo de oficinas disponível no site www.sead.furg.br

# **3º passo – Planejamento.**

Elaboração das aulas, planejamento do material que quer usar na disciplina. O professor define os tópicos de cada aula e organiza o material através do Roteiro.

### **4º passo – Agendamento.**

O professor solicita agendamento de produção de vídeo / podcast ou webconferência via sistema FURG/ solicitações/ SEaD/ ...).

### **5º passo – Produção de Material Educacional Digital.**

Solicita a produção do material educacional digital que quer usar na disciplina, indica hiperlinks, anexa o roteiro das aulas e os arquivos de conteúdo via sistema FURG Solicitações / SEaD/ Criação de Material Educacional Digital). O material inédito dá entrada na Revisão Linguística, passa por adequações gramaticais, momento em que são sugeridas contribuições e/ou sugestões, as quais serão retornadas ao professor via sistema, que poderá aceitá-las ou não. Se o texto já estiver revisado, segue para o *Design* & Diagramação.

Após aprovação das adequações linguísticas pelo professor, o material é encaminhado para a equipe de *Design* & Diagramação, que, a partir das orientações recebidas pelo professor, desenvolve:

- a identidade visual da disciplina e dos materiais digitais;
- a diagramação dos textos e produção de banners, ilustrações e outras criações solicitadas;
- a customização do ambiente virtual de aprendizagem; e
- os tutoriais específicos.

Após finalizado o processo de criação, é feito o *upload* dos materiais no ambiente Moodle da disciplina ou nos canais específicos de áudio e vídeo.

### **6º passo – Acesso ao Conteúdo**

O professor aprova a produção ou solicita adequações; cria as atividades e avaliações. Libera o acesso ao conteúdo (abre o olhinho) Todo o material disponibilizado é de responsabilidade do professor.